# 통합 운영단말 CCTV 제어 소프트웨어 UI 소개

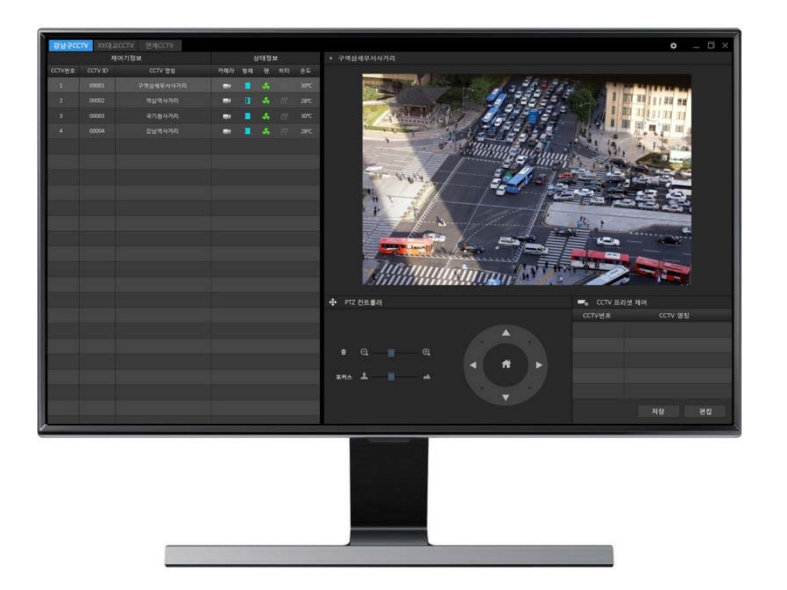

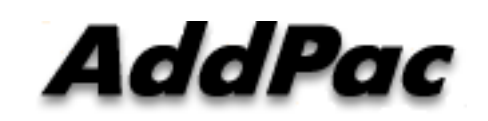

**AddPac Technology**

Sales and Marketing

**www.addpac.com**

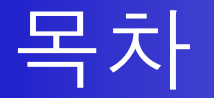

- •네트워크 다이아그램
- •CCTV PTZ, 자막 제어 파트 UI 소개
- •UI 디자인 (examples)

#### 네트워크 다이아그램

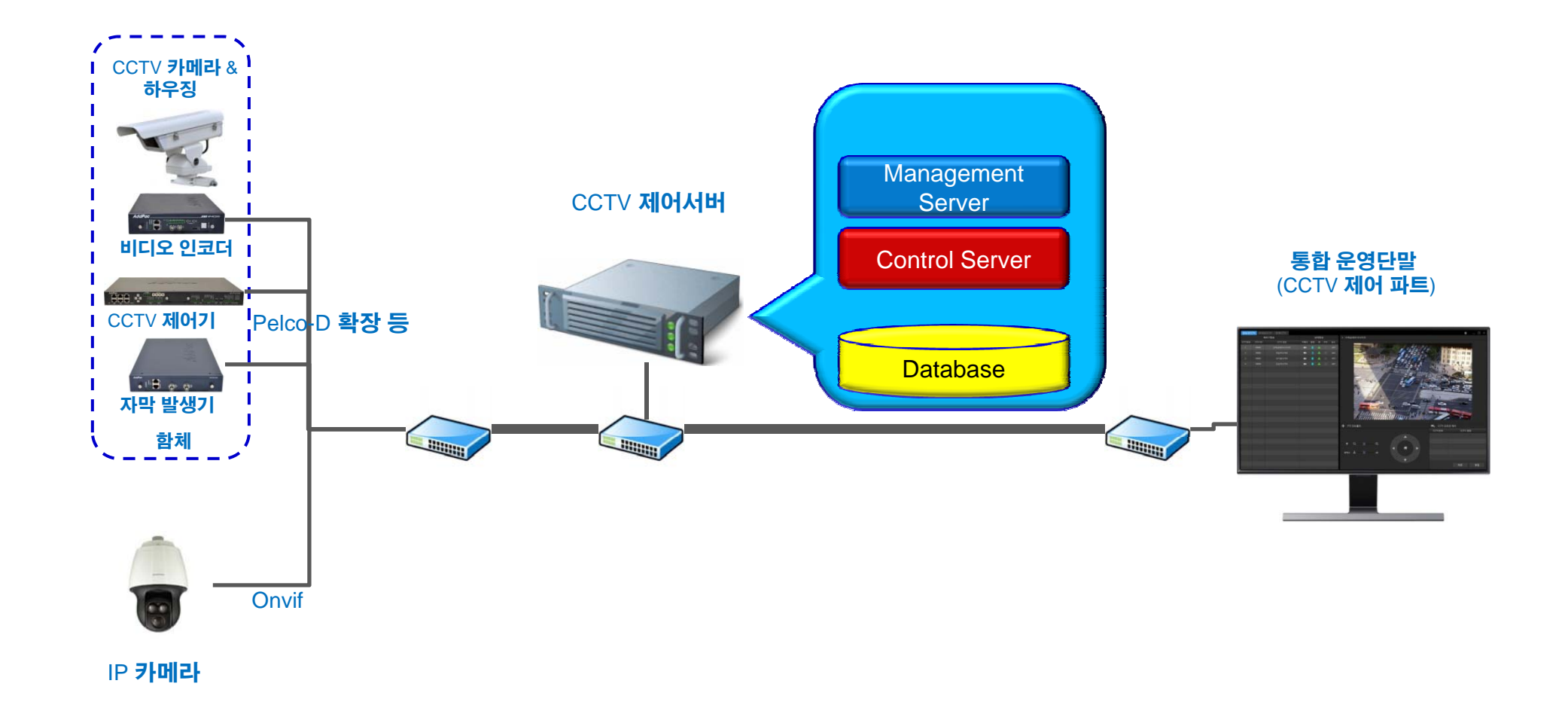

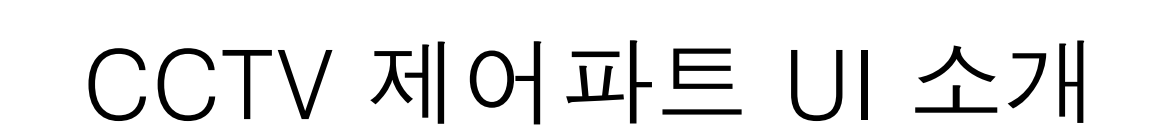

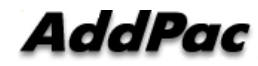

#### UI 주요 특징

- MS-Window 기반 소프트웨어 플렛폼
- 필드에서 검증된 직관적인 UI 디자인 (대용량 설치)
- 지역별 카메라 그룹설정으로 사용성 용이
- 다크앤 블랙 디자인 컨셉 (눈 피로도 저하)
- 자주사용하는 주요 기능 위주로 배치 (시인성 및 폰트크기 확대)
- CCTV 정보표시란은 상대적으로 키움 (시인성)
- PTZ 제어버튼 하단위치로 CCTV 모니터링 화면 상대적으로 키움
- 빈도수가 아주 작은 기능들은 마우스 우클릭으로 기능 설정 초기에 설정하면 사용할일 없는기능들 (예: 자막설정, 제어 기 함체 환경설정 등)

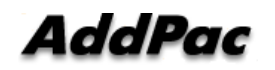

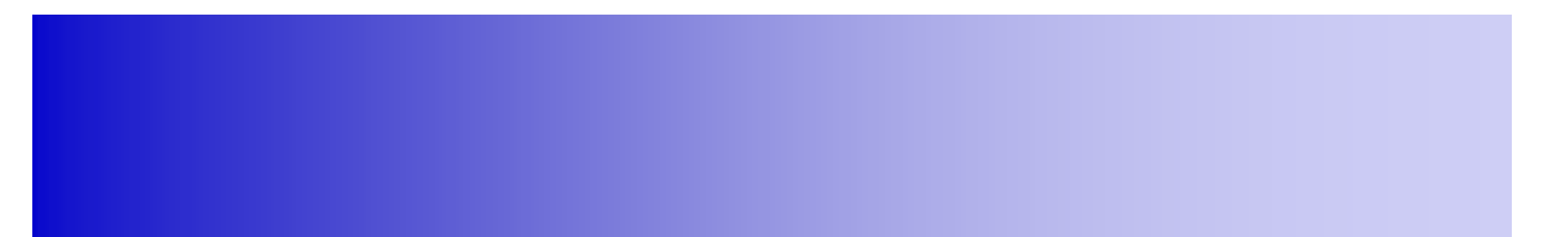

## UI 디자인 & 예제

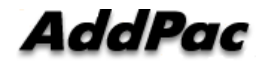

## CCTV 제어 및 모니터링

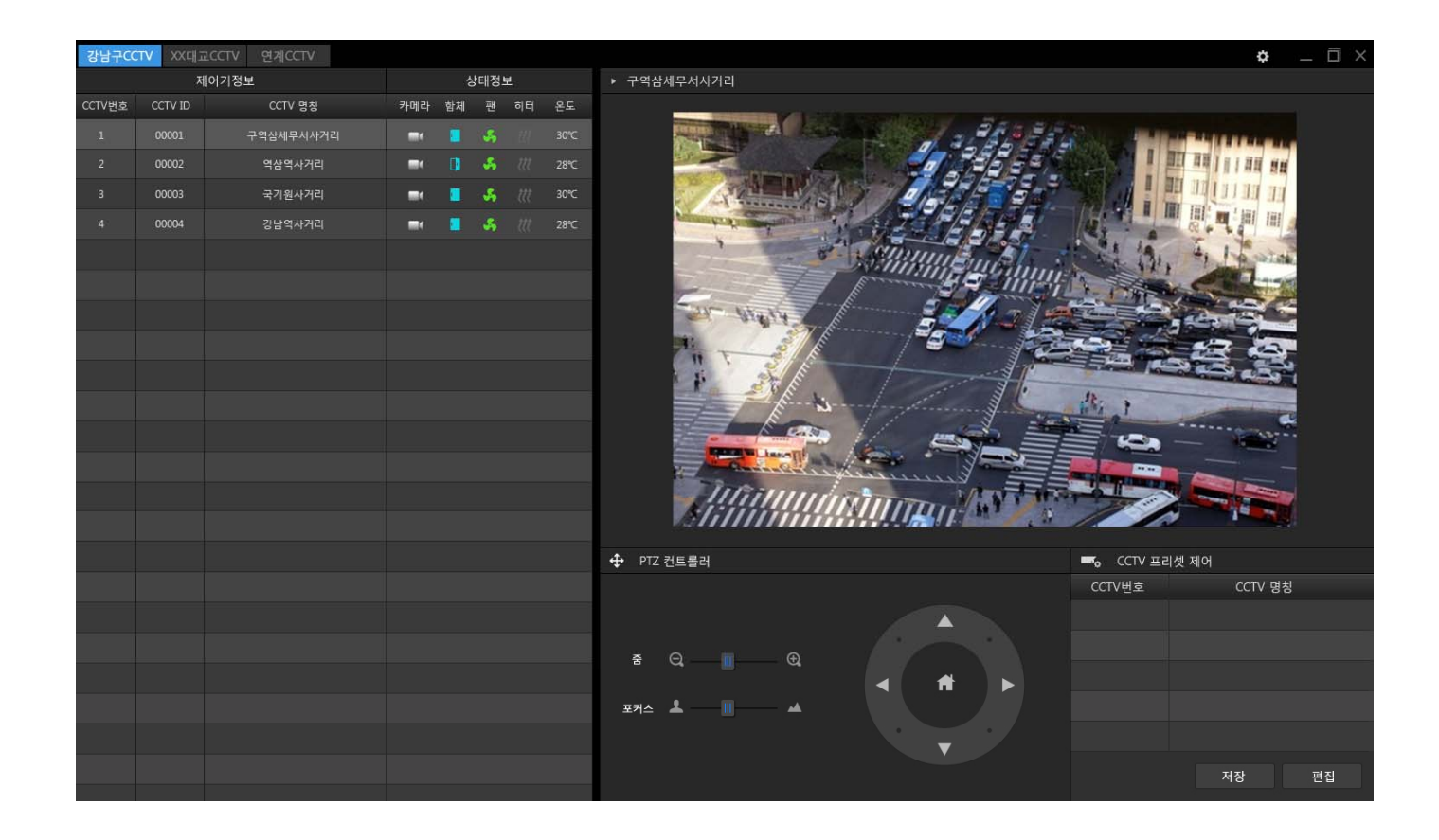

### CCTV 제어 및 모니터링 (빈도수 낮은 기능)

#### 마우스 우클릭으로 자막설정, 함체 환경설정

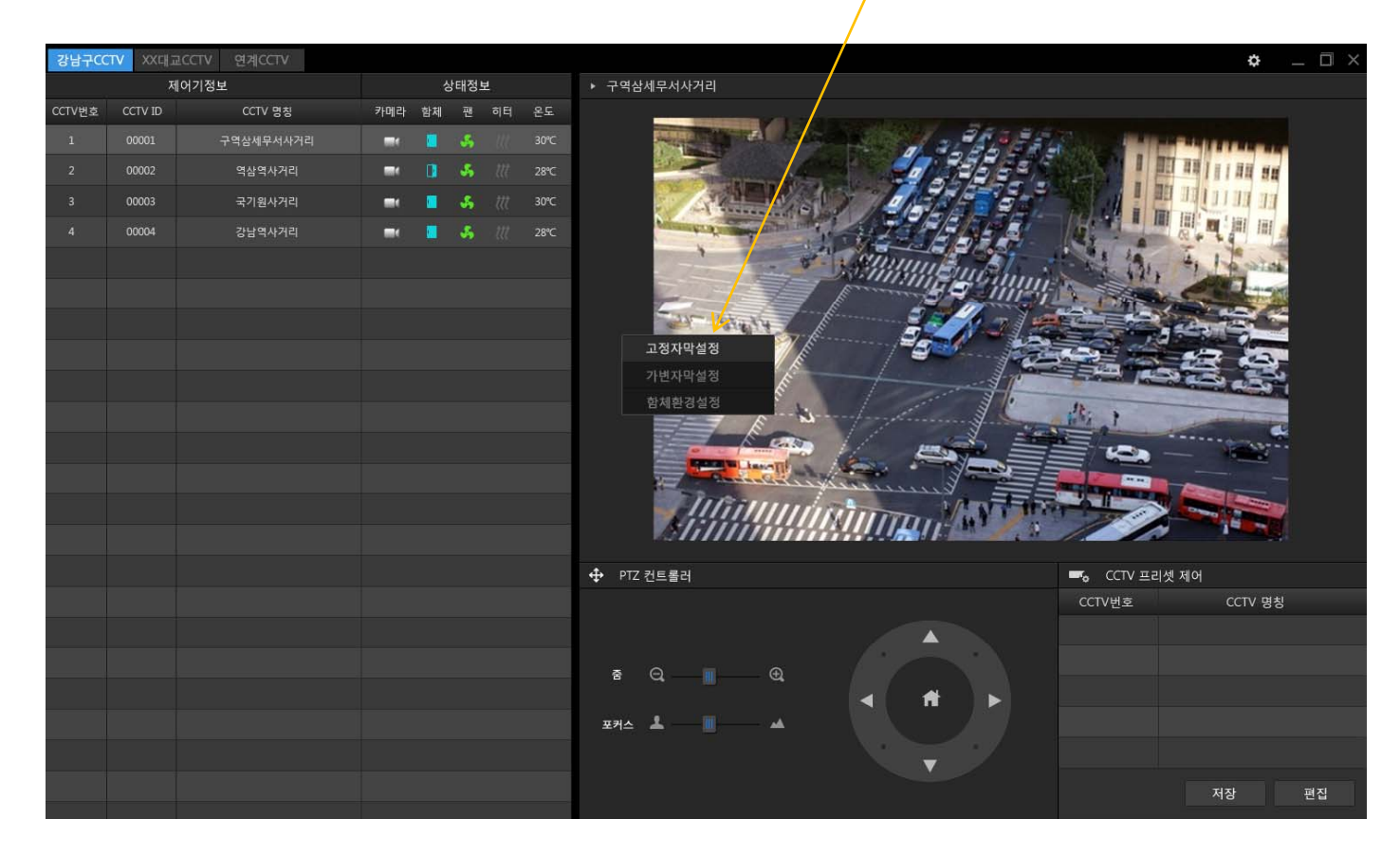

AddPac

## CCTV 카메라 정보관리 (GIS 유)

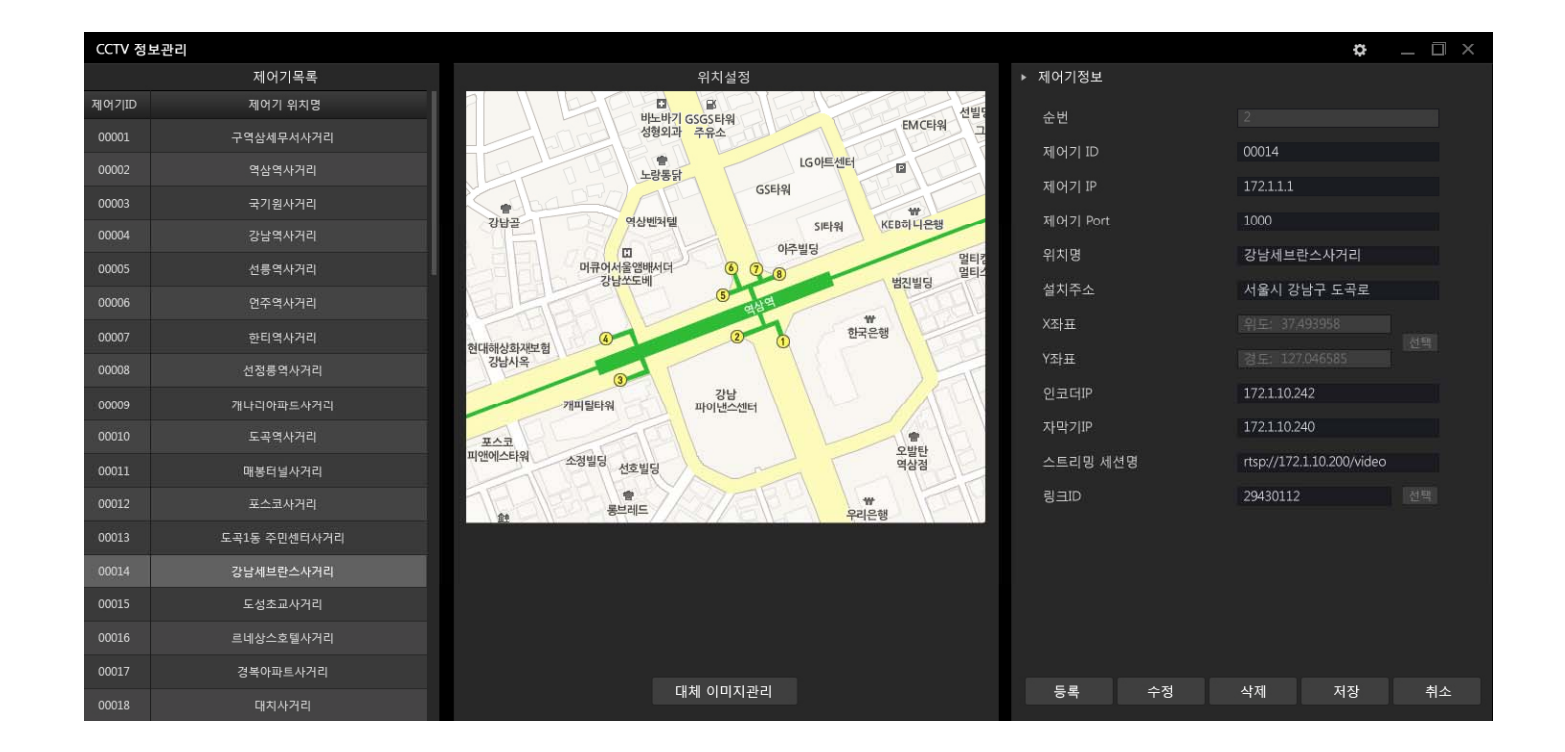

## CCTV 카메라 정보관리 (GIS 무)

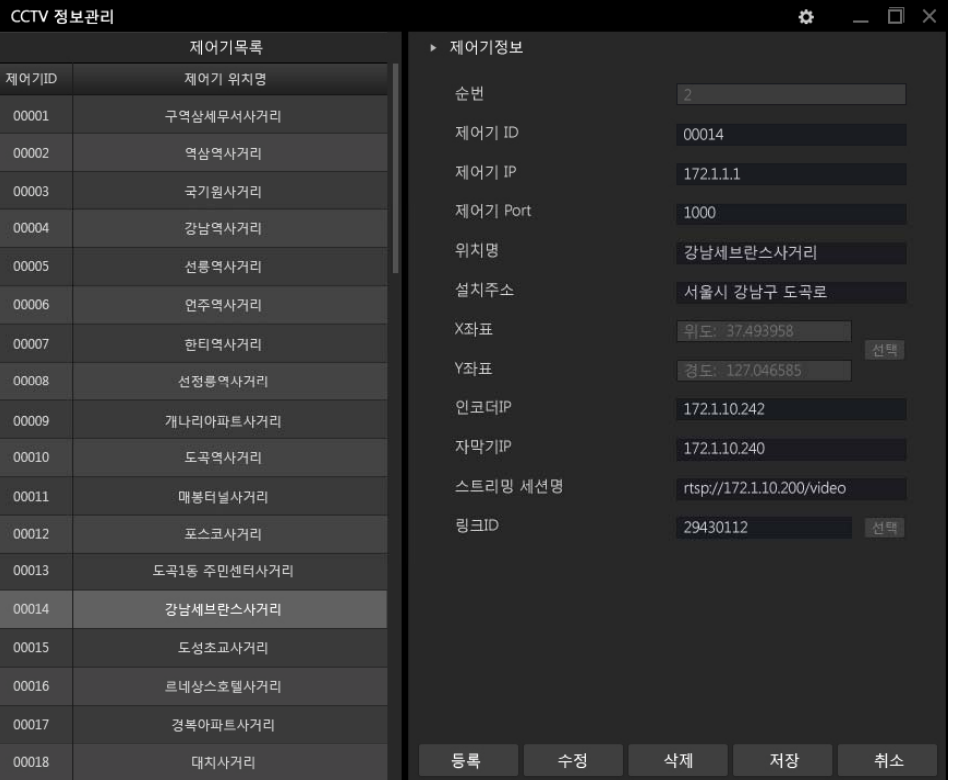

**AddPac** 

**www.addpac.com** 10

# Thank you!

#### **AddPac Technology Co., Ltd.** Sales and Marketing

Phone +82.2.568.3848 (KOREA) FAX +82.2.568.3847 (KOREA) E-mail : sales@addpac.com

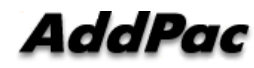